MAINCONCEPT<sup>®</sup>
Pro Camera Transcoders for Sony & Panasonic REST API
User Guide

# MainConcept Pro Camera Transcoders for Sony & Panasonic REST API 2.4 User Guide

## Contents

| 1. | Introduction                             | 2    |
|----|------------------------------------------|------|
| 2. | REST API Description                     | 2    |
| 3. | REST API General                         | 3    |
| 4. | Keeping Task Information                 | 3    |
| 5. | Service Status                           | 4    |
| 6. | Jobs and Tasks                           | 4    |
|    | 6.1 Job/Task Status                      | 4    |
|    | 6.2 Task Type                            | 5    |
|    | 6.3 API Function – Container Information | 5    |
|    | 6.4 API Function – Container Shutdown    | 6    |
|    | 6.5 API function - stop processing       | 6    |
|    | 6.6 API function - start processing      | 7    |
|    | 6.8 API function - list of jobs          | 8    |
|    | 6.9 API function - remove job from queue | 9    |
|    | 6.10 API function - job information      | 9    |
|    | 6.11 API function - job progress         | . 10 |
|    | 6.12 API function - job status           | . 11 |
|    | 6.13 API function - job log              | . 11 |
|    | 6.14 API function - abort running job    | . 12 |
| 7. | Technical Support                        | . 12 |
| 8. | Copyright Notice                         | . 12 |

## **1. Introduction**

The REST API for the MainConcept Pro Camera Transcoders for Sony & Panasonic provides users an interface that is more suitable for integration with their existing environment or tools. This API covers functionality to create jobs and query their status using standard REST HTTP clients.

## 2. REST API Description

When launched without specific processing details or a configuration file, the MainConcept Pro Camera Transcoders for Sony & Panasonic internally start a web service providing the REST API. This API is used for several functions:

| Function                   | Description                                             |
|----------------------------|---------------------------------------------------------|
| GET /service               | Get container status information.                       |
| DELETE /service            | Shutdown container.                                     |
| POST /service/stop         | Stop internal queue processing.                         |
| POST /service/start        | Start internal queue processing.                        |
| POST /jobs                 | Add a new job to the internal queue.                    |
| GET /jobs                  | Get the list of all jobs from the internal queue.       |
| DELETE /jobs/{jobID}       | Removes a job with specific ID from the internal queue. |
| GET /jobs/{jobID}          | Get all information about specific job.                 |
| GET /jobs/{jobID}/progress | Get the progress of the specific job.                   |
| GET /jobs/{joblD}/status   | Get a status of the specific job.                       |
| GET /jobs/{jobID}/log      | Get a log of the specific job.                          |

| POST /jobs/{jobID}/abort Abort the specific job. |
|--------------------------------------------------|
|--------------------------------------------------|

## 3. REST API General

The REST API does not require authentication. The functions use the following syntax:

#### http://[container-ip-addess]:[port]/rest/[api-version]/[function]/[parameters]

The "api-version" part in the URL only contains the major version, and with a leading "v". For the MainConcept Pro Camera Transcoders for Sony & Panasonic products v2.4 the API version is "v1".

## 4. Keeping Task Information

The MainConcept Pro Camera Transcoders for Sony & Panasonic containers store the job history only for jobs that have been started while the container was active. The functions /jobs/{jobID}/status, /jobs/{jobID}/progress and /jobs/{jobID}/Log return an error if the specified jobID was created by a different or previous container instance.

Each MainConcept Pro Camera Transcoders for Sony & Panasonic container maintains its own job queue that works in FIFO mode. New jobs are added at the end of the queue. Jobs can be removed from the queue. The oldest job in the list is automatically started for processing.

All job information is lost when the container is shut down.

## 5. Service Status

A Pro Camera Transcoders for Sony & Panasonic container service can be in a STOPPED or a STARTED status. It is in STARTED mode by default if not specified otherwise at container startup time. When in STARTED mode, the oldest job in the job queue will be processed, followed by the next in the queue, and so on. When in STOPPED mode, only the currently active job (if any) will finish processing, and no new jobs will be started.

| Status value | Description                              |
|--------------|------------------------------------------|
| STOPPED      | Service is stopped. No queue processing. |
| STARTED      | Service is started. Queue processing.    |

## 6. Jobs and Tasks

Jobs are divided into tasks. A job can have multiple tasks that make up the job. A Typical tasks actions are: source file download, transcoding, and output file transfer.

## 6.1 Job/Task Status

Jobs and tasks in the queue can have multiple different status values.

| Status value | Description                            |  |
|--------------|----------------------------------------|--|
| PENDING      | Job/Task is not started yet.           |  |
| DONE         | Job/Task was finished successfully.    |  |
| ABORTED      | Job/Task is aborted by user.           |  |
| PROCESSING   | Job/Task is currently processing.      |  |
| ERROR        | Job/Task processing resulted in error. |  |

## 6.2 Task Type

Tasks in jobs can have following types.

| Type value | Description                                                            |
|------------|------------------------------------------------------------------------|
| DOWNLOADER | This task downloads content.                                           |
| EXECUTOR   | This task processes content (transcoding, encoding, converting, etc.). |
| UPLOADER   | This task uploads content.                                             |

### 6.3 API Function – Container Information

Returns container service information.

#### GET /service

| HTTP return code               | Response Body                                                                                                    | Info                                           |
|--------------------------------|----------------------------------------------------------------------------------------------------|------------------------------------------------|
| 200 (ok)                       | <pre>{     "name": "<mc2go module="" name="">",     "status": "STOPPED   STARTED",     "version": "<mc2go version="">" }</mc2go></mc2go></pre> |                                                |
| 500 (Internal Server<br>Error) |                                                                                                    | An error occurred getting<br>the service info. |

#### 6.4 API Function – Container Shutdown

Shuts down the container. If a job is currently active, the container is not shut down and this function is ignored.

#### **DELETE** /service

Return

| HTTP return code         | Response Body | Info                                                    |
|--------------------------|---------------|---------------------------------------------------------|
| 200 (ok)                 |               |                                                         |
| 405 (Method Not Allowed) |               | A job is currently active and this request was ignored. |

### 6.5 API function - stop processing

Stop processing the job queue, i.e. no new jobs will be processed. New jobs can still be added to the queue. If a job is currently active, it will be finished normally.

#### POST /service/stop

| HTTP return code            | Response Body | Info                                    |
|-----------------------------|---------------|-----------------------------------------|
| 200 (ok) service stopped    |               | Service stopped                         |
| 500 (Internal Server Error) |               | An error occurred stopping the service. |

### 6.6 API function - start processing

Start processing the jobs in the queue. The container is in this mode by default. This function is only needed after */service/stop* was called.

#### POST /service/start

Return

| HTTP return code            | Response Body | Info                                    |
|-----------------------------|---------------|-----------------------------------------|
| 200 (ok) service started    |               | Service started                         |
| 500 (Internal Server Error) |               | An error occurred starting the service. |

## 6.7 API function - add job

Adds a new job to the job queue. There are two ways to add jobs: either by posting a JSON file with a job, or a single job can also be posted using just URL parameters.

### POST /jobs

A job description file is posted to the endpoint. It must be in JSON format. This JSON file must contain all of the necessary parameters required for the submitted job.

### Jobs description file structure:

```
{
    "INPUT": "ftp://10.144.41.202:2121/test.mp4",
    "OUTPUT": "ftp://10.144.41.202:2121/test/xavc_intra.mxf",
    "PRESETNAME": "XAVC_LongGOP_4K_422",
    "KEEP_CONTENT": "TRUE",
    "VERBOSITY": "DEFAULT"
}
```

POST /jobs?param1=value1&param2=value2&param3=value3...

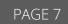

All configuration parameters must be submitted using URL parameters.

#### Return

| HTTP return code  | Response body              | Info                                                                                                    |
|-------------------|----------------------------|----------------------------------------------------------------------------------------------------|
| 201 (Created)     | {<br>"jobID": "XXYY",<br>} | Job(s) were submitted successfully.                                                                                                   |
| 400 (Bad request) |                            | Error occurred while creating the new job.<br>Possible errors:<br>There are no mandatory fields INPUT/OUTPUT<br>Malformed JSON format |

## 6.8 API function - list of jobs

Get the list of jobs in the container's job queue. The optional parameter "status" is used to filter for specific jobs.

### GET /jobs?status=<status>

| HTTP return code  | Response body                                          | Info                                                                                                    |
|-------------------|--------------------------------------------------------|----------------------------------------------------------------------------------------------------|
| 200 (ok)          | {<br>"jobs": [<br>{<br>"jobID": "XXYY",<br>}<br>]<br>} |                                                                                                    |
| 400 (Bad Request) |                                                        | Query string is illegal.                                                                                                    |
| 404 (Not Found)   |                                                        | Status parameter exists but query value is<br>unknown.                                                                       |
| Parameters        | Status (optional)                                      | Get only the jobs matching the specified<br>status. Possible values are: DONE  <br>ABORTED   PENDING   PROCESSING  <br>ERROR |

#### 6.9 API function - remove job from queue

Removes job from the job queue. However, it does not remove a job in PROCESSING state.

## DELETE /jobs/{jobID}

#### Return

| HTTP return code | Response Body | Info                                 |
|------------------|---------------|--------------------------------------|
| 200 (ok)         |               | Job removed successfully.            |
| 404 (Not found)  |               | Job not found.                       |
| 403 (Forbidden)  |               | Job is active and cannot be removed. |

## 6.10 API function - job information

Returns job detail information.

GET /jobs/{jobID}

| HTTP code          | Response body                                                                                                    | Info          |
|--------------------|----------------------------------------------------------------------------------------------------|---------------|
| 200 (ok)           | <pre>{     "jobID": "XXYYY",         "status": "ERROR   PENDING   PROCESSING   DONE       ABORTED",     "parameters": {         "parameters": {             "parameters": {                 "param2": "value1",                 "param2": "value2"                      </pre> |               |
| 404 (Not<br>Found) |                                                                                                    | Job not found |

## 6.11 API function - job progress

Returns job progress.

## GET /jobs/{jobID}/progress

| HTTP<br>return<br>code | Response Body                                                                                              | Info                                      |
|------------------------|----------------------------------------------------------------------------------------------------|-------------------------------------------|
| 200 (ok)               | <pre>{     "jobID": "XXYY",     "progress": [     { "task_type": "DOWNLOADER   EXECUTOR   UPLOADER",</pre> |                                           |
| 204 ()                 |                                                                                                    | Job has no<br>progress<br>information yet |
| 404 (Not<br>Found)     |                                                                                                    | Job not found                             |

### 6.12 API function - job status

Returns job status. This is called more often, so it has its own function.

#### GET /jobs/{jobID}/status

#### Return

| HTTP return code | Response Body                                                                                                    | Info          |
|------------------|----------------------------------------------------------------------------------------------------|---------------|
| 200 (ok)         | <pre>{     "jobID": "XXYY",     "status": "DONE   ABORTED   PENDING   PROCESSING       ERROR",     "Error_task_type": "DOWNLOADER   EXECUTOR   UPLOADER     if error"     "Error": "<error available="" if="" text="">" }</error></pre> |               |
| 404 (Not Found)  |                                                                                                    | Job not found |

## 6.13 API function - job log

Returns the job's current log as plain text (together with all the task's logs). The data can also be retrieved after job is already in DONE status.

### GET /jobs/{jobID}/log

| HTTP return code | Response Body                                     | Info                 |
|------------------|---------------------------------------------------|----------------------|
| 200 (ok)         | PLAIN/TEXT format<br><complete log=""></complete> |                      |
| 204 (No Content) |                                                   | Job has no log (yet) |
| 404 (Not Found)  |                                                   | Job not found        |

### 6.14 API function - abort running job

Abort the specified running job. The job cannot be resumed again.

### POST /jobs/{jobID}/abort

Return

| HTTP return code | Response Body | Info              |
|------------------|---------------|-------------------|
| 200 (ok)         |               | Job was aborted   |
| 404 (Not Found)  |               | Job not found     |
| 403 (Forbidden)  |               | Job is not active |

## 7. Technical Support

For feedback and assistance with using the MainConcept Pro Camera Transcoders for Sony & Panasonic, please contact our Customer Care team at <u>apps.support@mainconcept.com</u>.

## 8. Copyright Notice

Copyright © 2023 MainConcept GmbH or its affiliates. All rights reserved.

*MainConcept<sup>®</sup>* and its logos are registered trademarks of MainConcept GmbH or its affiliates. This software is protected by copyright law and international treaties. Unauthorized reproduction or distribution of any portion is prohibited by law.

This manual, as well as the software described in it, is furnished under license and may only be used or copied in accordance with the terms of such license. The information in this manual is furnished for informational use only, is subject to change without notice, and should not be construed as a commitment or representation by MainConcept GmbH or its affiliates. MainConcept GmbH and its affiliates assume no responsibility or liability for any errors or inaccuracies that may appear in this book and use is at your sole risk.

Except as permitted by such license, no part of the publication may be reproduced, stored in a retrieval system, or transmitted, in any form or by any means, electronic, mechanical, recording, or otherwise, without the prior written permission of MainConcept GmbH.

Docker and the Docker logo are trademarks or registered trademarks of Docker, Inc. in the United States and/or other countries. Docker, Inc. and other parties may also have trademark rights in other terms used herein.

Copyright 2018 Docker, Inc. All rights reserved.

Adobe and Flash are trademarks or registered trademarks of Adobe Systems Incorporated in the USA and other countries.

DTS, the Symbol, and DTS-HD are registered trademarks of DTS, Inc.

Dolby Digital codec manufactured under license from Dolby Laboratories. Dolby and the double-D symbol are trademarks of Dolby Laboratories. Unpublished work. Copyright 2003-2014 Dolby Laboratories, Inc. and Dolby Laboratories Licensing Corporation. All rights reserved.

AAC's HE-AAC and HE-AAC v2 versions are regarded as today's most efficient general perceptual audio codecs. AAC has been standardized by ISO and IEC as part of the MPEG specifications. It is understood that it may be necessary to execute a patent license with the appropriate AAC licensing entities in order to obtain all rights necessary to create and exploit products utilizing AAC and it is recommended to contact the appropriate licensing entities, e.g. Via Licensing (www.vialicensing.com), and negotiate in good faith the adequate contracts, if any.

Fraunhofer Institute for Integrated Circuits IIS Attention: Audio and Multimedia Departments - MC AAC LL Am Wolfsmantel 33 91058 Erlangen, Germany www.iis.fraunhofer.de/amm amm-info@iis.fraunhofer.de

*Microsoft, Microsoft Windows XP, Windows Media Player, and the Microsoft logo are registered trademarks of the Microsoft Corporation, Inc.* 

All other company or product names are trademarks or registered trademarks of their respective owners.

Edition: October 2023